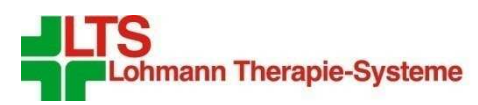

We make products from your actives.

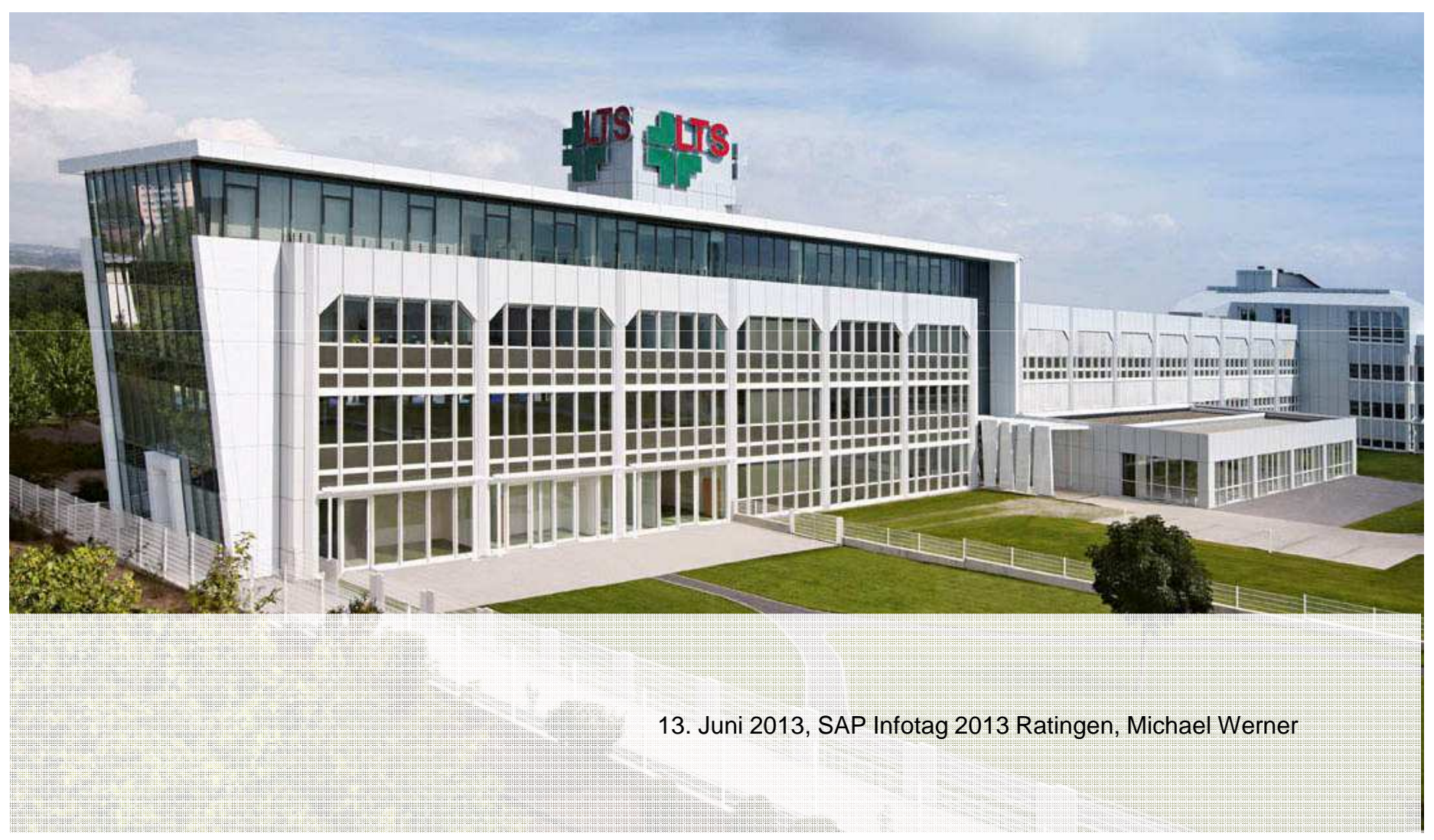

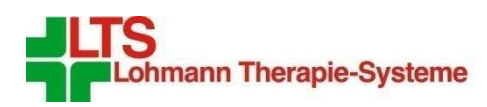

# LTS - wo Ihre Zukunft beginnt.

Mit Standorten in Deutschland und den USA und mit über 1.000 Mitarbeitern ist LTS eines der weltweit führenden Unternehmen auf dem Gebiet innovativer Darreichungsformen für Medizin und Kosmetik. Viele bahnbrechende Produkte wurden und werden von LTS entwickelt und in Millionenstückzahlen produziert. Speziell bei Wirkstoffpflastern (TTS) und oralen Wirkstofffilmen (OTF) ist LTS ein echter Technologieführer – seit mehreren Jahrzehnten.

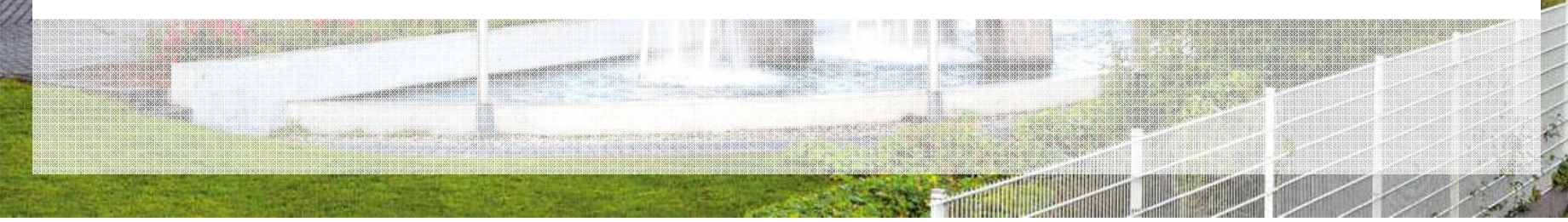

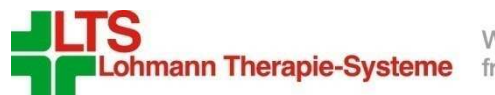

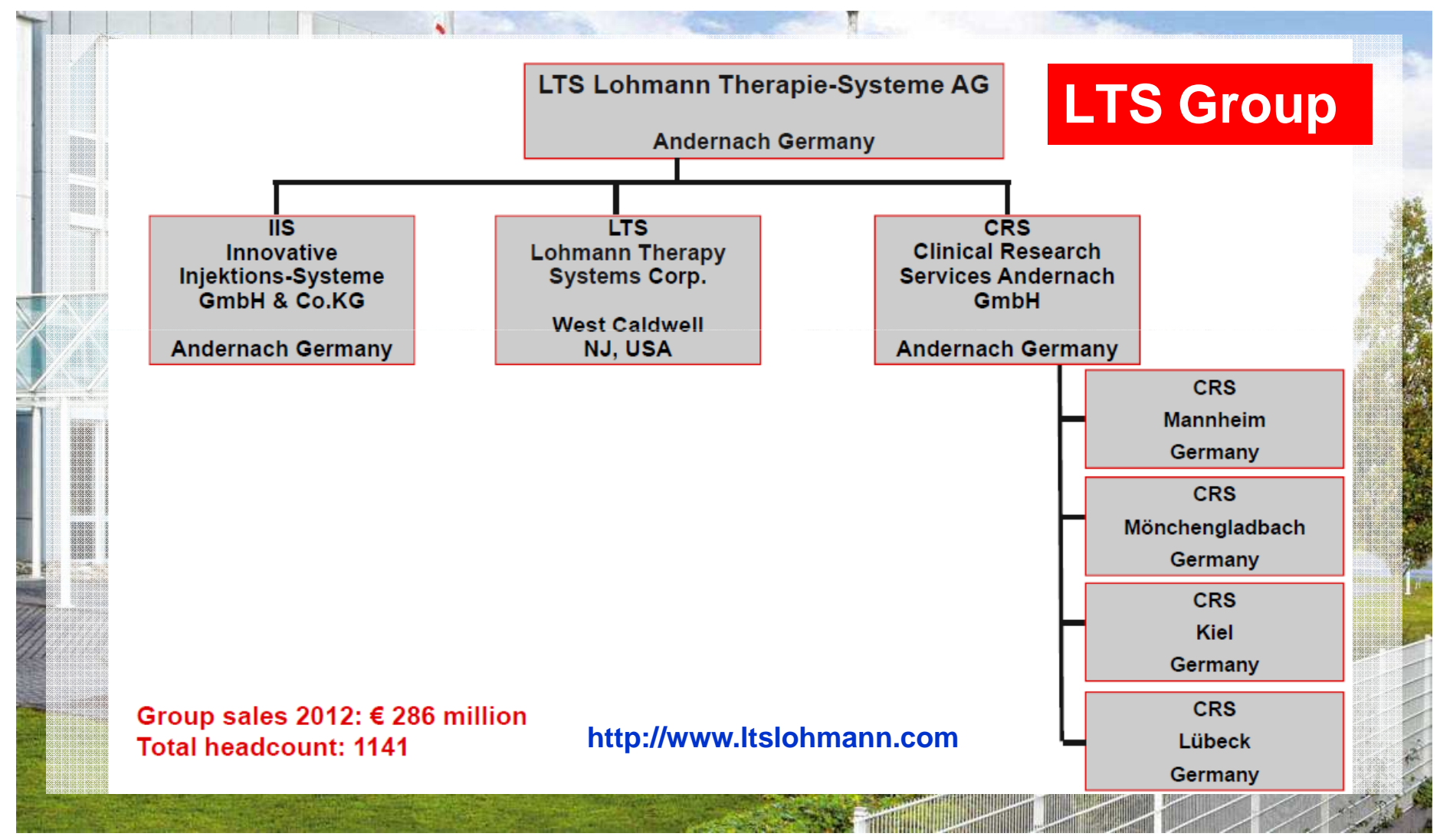

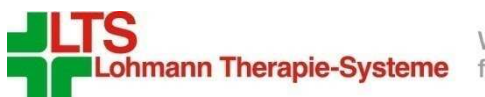

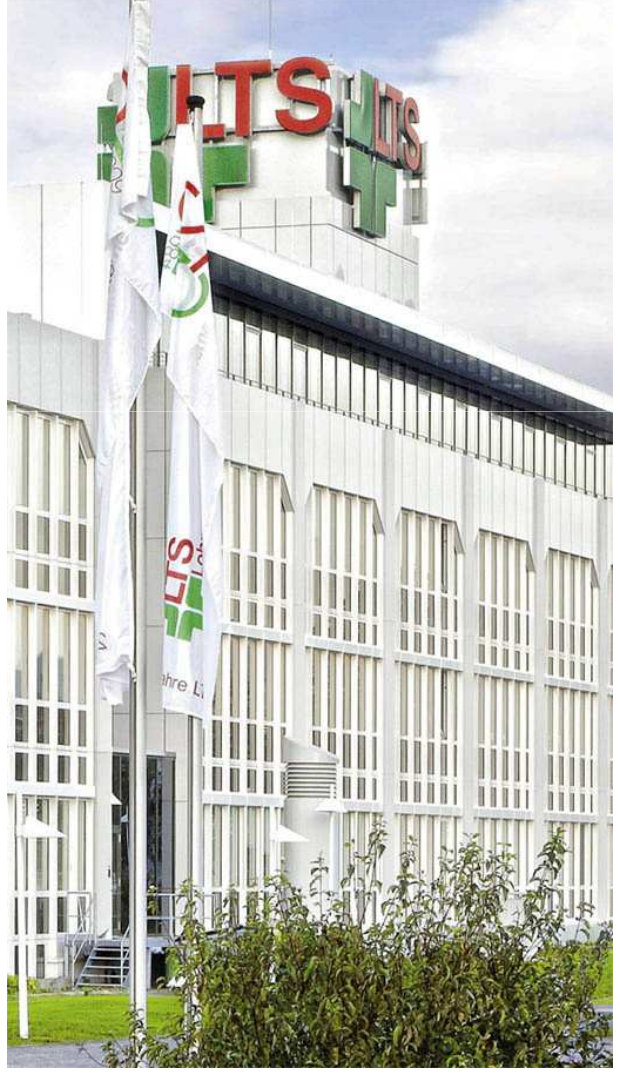

## **Ausgangssituation**

- Verwendung unterschiedlicher Tools zur Abwicklung und Dokumentation von IH
- Kein zentrales, einheitliches Steuerungs- und Verwaltungsinstrument für die technische Infrastruktur (Stammdaten) sowie für die Abwicklung von Störungs- und Wartungsaufträgen
- Defizite in Bezug auf die EXCEL-basierte Kapazitäts- und Ressourcenplanung
- SAP Release 4.7
- Barcode unterstütztes Reserve- und Ersatzteillager in SAP implementiert
- GMP Richtlinien, gesetzliche Prüfvorschriften

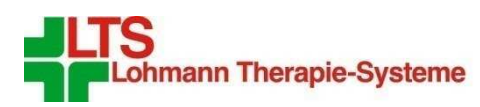

## **GMP (WIKIPEDIA):**

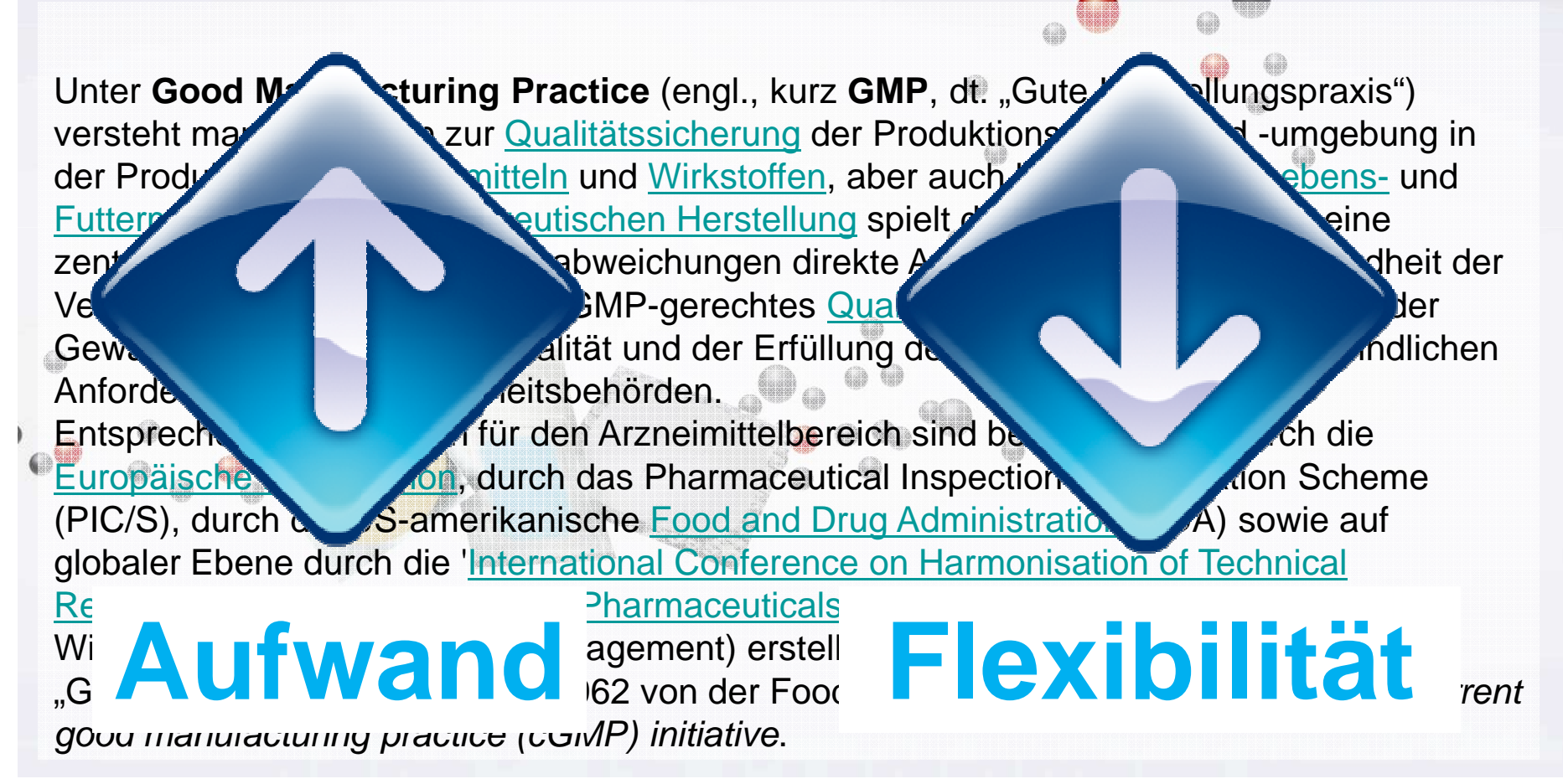

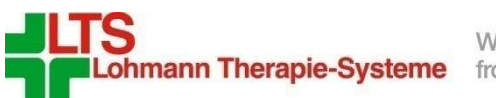

## **Projektziele**

- Implementierung einer Software unter SAP R/3 zur Unterstützung und Formalisierung der Prozesse von geplanten und ungeplanten Instandhaltungsmaßnahmen, sowie Umbauten und Änderungen an Gebäuden und technischen Anlagen der LTS AG am Standort Andernach. Betroffen sind vornehmlich die Abteilungen Betriebstechnik und Haustechnik; sowie TE als Fachabteilung für das Kalibrierwesen.
- Abbildung der technischen Infrastruktur mit den zugehörigen Komponenten, Kalibrier- und Wartungsintervallen, sowie weiteren Vorgabewerten in einem zentralen Auskunftssystem als Basis für den
- Aufbau einheitlicher, transparenter Verfahren zur Planung, Freigabe/Genehmigung, Ausführung und Dokumentation zur gesetzlicher Vorgaben und Normen sowie die
- Planung und Koordination externer Unterstützung

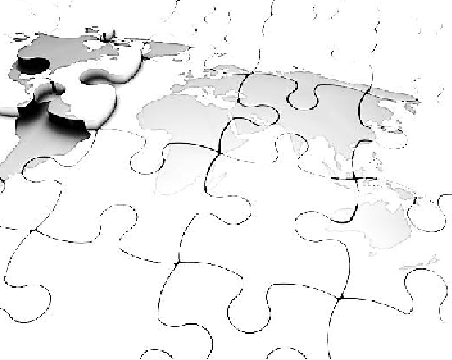

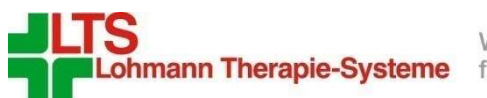

## **Entscheidung für SAP PM – warum?**

- SAP PM Funktionalität erfüllt Anforderungen der LTS AG
- Bestandteil der im Hause LTS verwendeten SAP Software=> Keine Zusatzkosten für die Software selbst

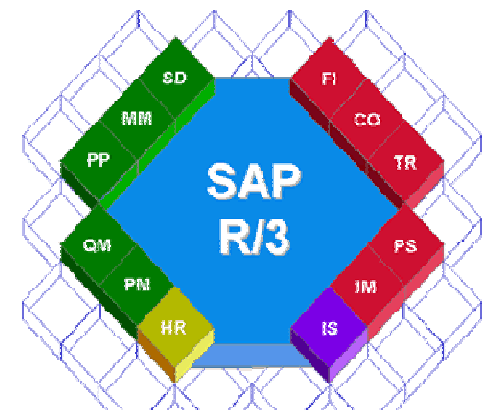

- $\bullet~$  Höchster Grad an Integration in die LTS Systemumgebung in Be $\grave{\text{z}}$ úg auf
	- Schnittstellen zu anderen SAP Modulen / Bereichen
	- Schnittstellen zu anderen Systemen wie z.B. Lotus Notes oder d.3
	- Release Upgrades
	- optimale Anbindung an das bereits bestehende Werkstattlager
- $\bullet$  Flexibilität in Bezug auf interne und externe Betreuung sowie Weiterentwicklung und Optimierung
- Positive Erfahrung mit SAP geführtem Werkstattlager; viele künftige PM Nutzer kennen bereits die SAP Oberfläche

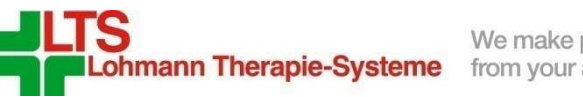

#### **Partnerauswahl**

#### **Kriterien für die Auswahl eines Partners zur Unterstützung der PM Einführung**

- -Größe (Anzahl MA, Verbreitung)
- Erfahrung allgemein (besteht seit …, Referenzen)-
- Erfahrung im pharmazeutischen Umfeld (Referenzkunden) -
- -Auftritt beim Präsentationstermin
- -Methodik
- -Tools
- Aufwandschätzung-

#### **Gewichtung in Punkteschema**

-> Entscheidung für

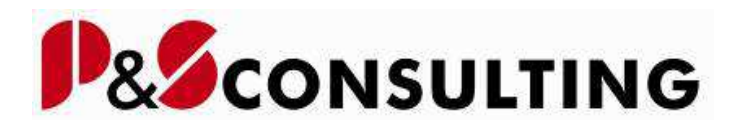

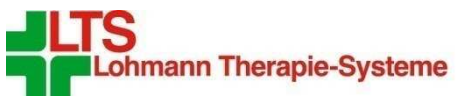

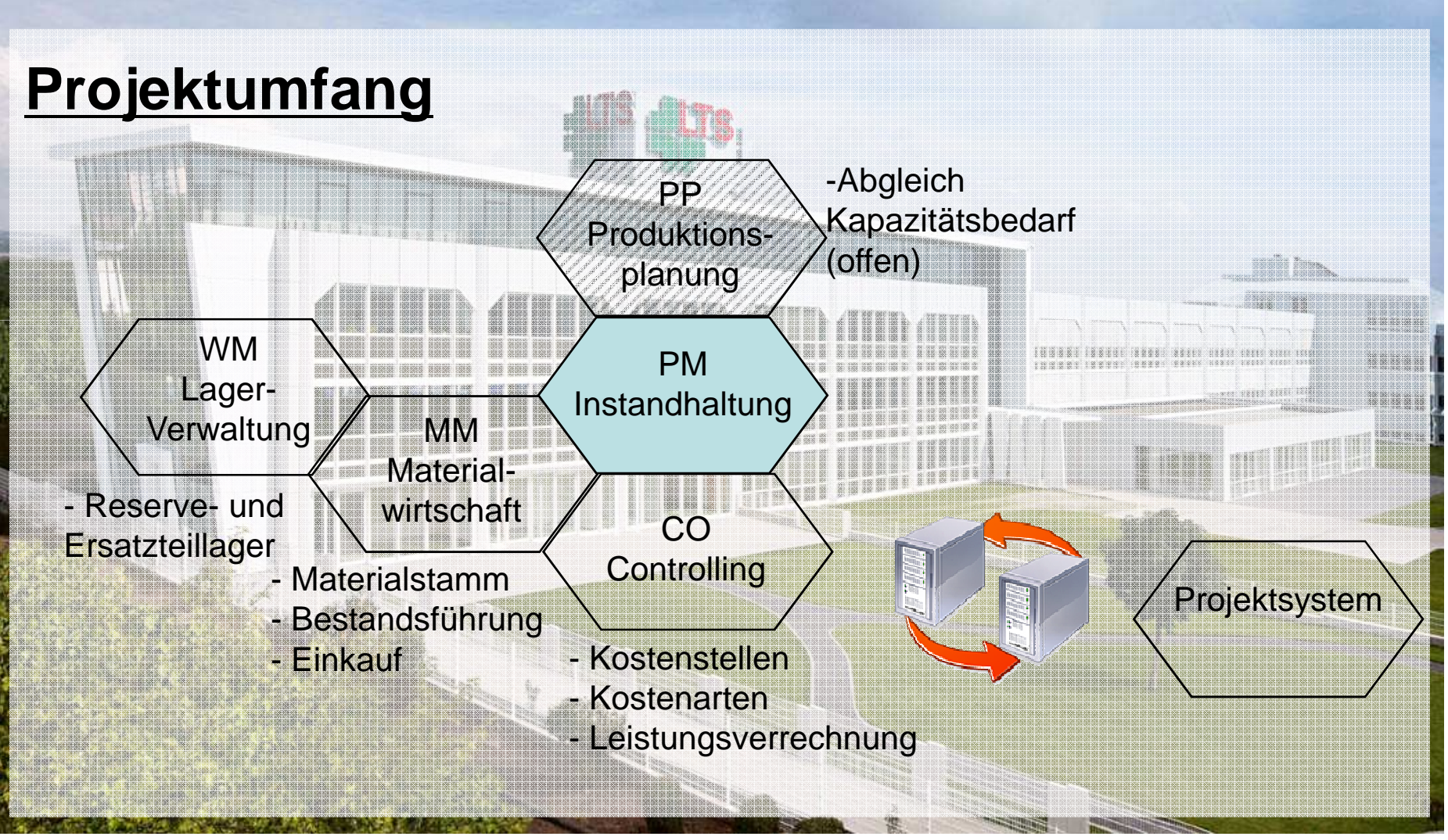

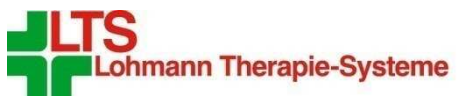

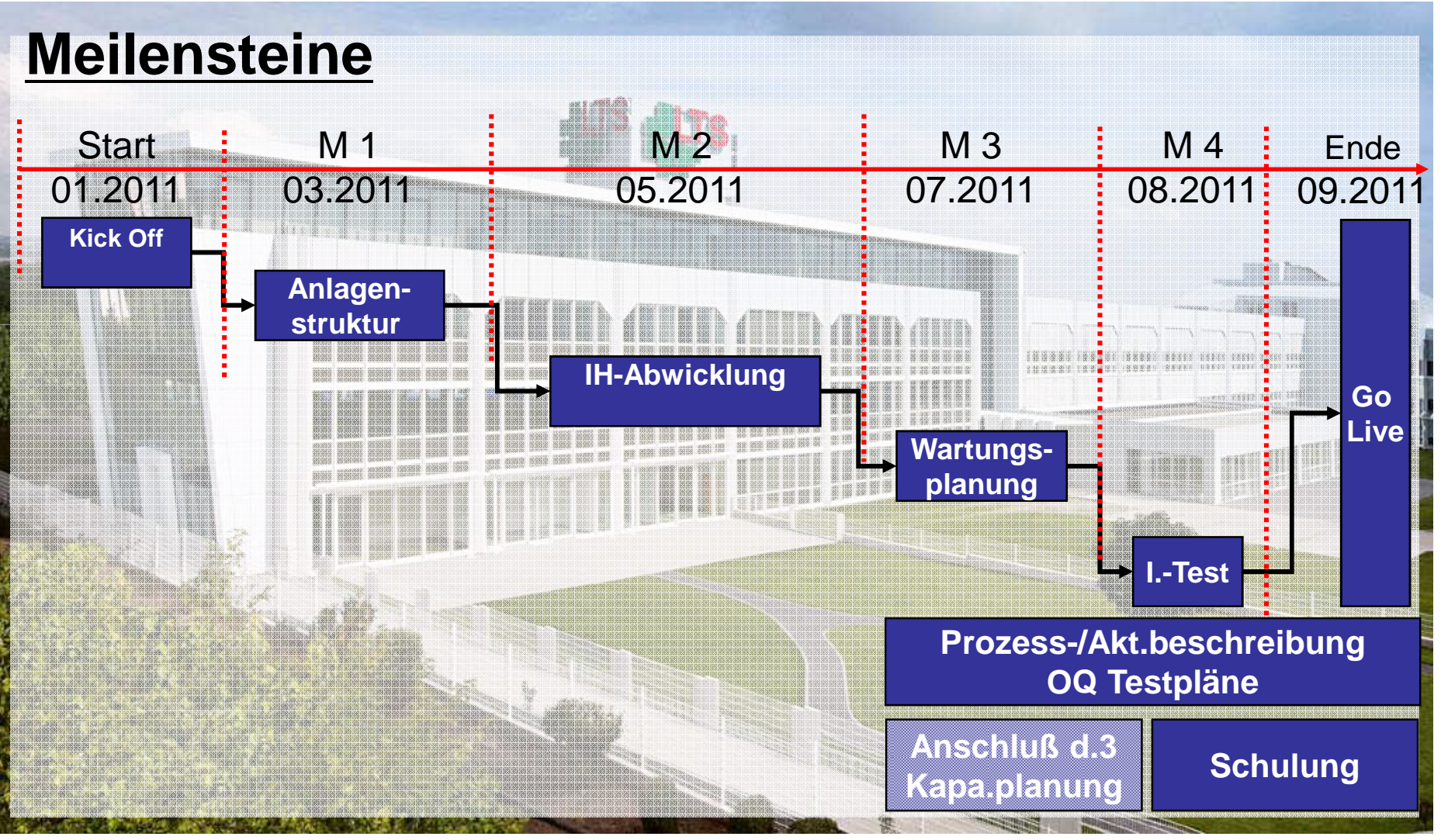

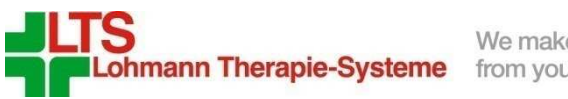

## **Unterstützende Maßnahmen**

- Durchführung einer Teambildungsmaßnahme zu Beginn des Projektes (Teamfindungsworkshop: Definition von Schlüsselrollen)
- Ortstermine bei Referenz PM Anwendern
- Frühe Einbindung der Abteilung QA (Quality Assurance) in das Projekt zur Definition der künftigen Abwicklung GMP relevanter Prozesse (Wartung und Kalibrierung) sowie der Validierungsaktivitäten, dazu gehörten
	- Erstellen/Ändern von Betriebsanweisungen
	- Inhalte von (gedruckten) Wartungsplänen wie z.B. Timestamps und Unterschriftenfelder
	- Inhalte von gedruckten Wartungsaufträgen
	- Anderung von Vorgahen hzal-Dokuments Änderung von Vorgaben bzgl. Dokumentation von Maschinenqualifikationen
	- Änderung/Anpassung innerbetrieblicher Workflows zwischen QA und IH
- Rechtzeitige Einbindung des Betriebsrats und der Personalabteilung bei der Einrichtung von Rückmeldungen im SAP System
- Einbindung von Bereichen mit künftigen Schnittstellen zu PM in das erweiterte Projektteam (Einkauf, Controlling, Fertigungsplanung)

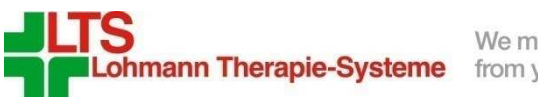

## **Vorgehensweise I**

- In der Regel 2 Projekttage / Woche (Do. und Fr.) für das Kernteam
- P&S liefert Fahrplan bzw. umfangreichen 'Baukasten' zur strukturierten Einführung von PM
- Analyse und Dokumentation (grafische Darstellung) aller in der IH gelebten Prozesse
- Zentrale Führung von Projektdokumentation nach Verantwortlichkeit:
	- Customizing Doku (ext. Berater)
	- offene Punkte Liste (Kernteam -> später Übernahme in Statusdokumentation)
	- Projektstatusdokumentation (Projektleitung)
- Abbildung/Transformation der Prozesse im SAP Customizing durch P&S bei gleichzeitiger Dokumentation
- Frühes Einrichten und Zuordnen von Berechtigungen im Test- und Q-System
- Reduktion der Transportaufträge auf je 1 für Workbench, Customizing und Berechtigungen; Verwendung von Kopientransporten
- Implementierung eines Rückmeldetools durch P&S

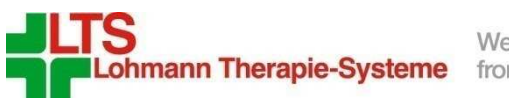

## **Vorgehensweise II**

- Programmierung, Erweiterung, Modifikation durch LTS
	- z.B. Auftragsdruck:
	- Komplette Eigenentwicklung
	- Prototyping: Sehr früher Start mit Entwicklung permanente Anpassung des Layouts; , produktive 'Verwendung bereits im Testsystem; Einarbeitung von Änderungsvorschlägen => Praxisgerechtes Formular bei Go Live
	- Unterscheidung Layout nach Auftragsart (Wartung/Kal. oder GMP ja/nein)
- Anwendergruppen: 25 Handwerker, 6 Werkstattleiter, 11 Sachbearbeiter, 14 Info User
- Schulung der Anwender (Inhouse) 3-4 Wochen vor Go Live; 4 Einheiten / Tag max. 8 Teilnehmer
- Erstellung persönlicher Selektionsbilder und Standard Selektionsoptionen für die Anwender in
	- Auftragslisten
	- Meldungslisten
- Bereitstellung vorgefertigter Favoriten für jede Anwendergruppe zum Upload

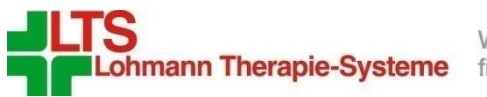

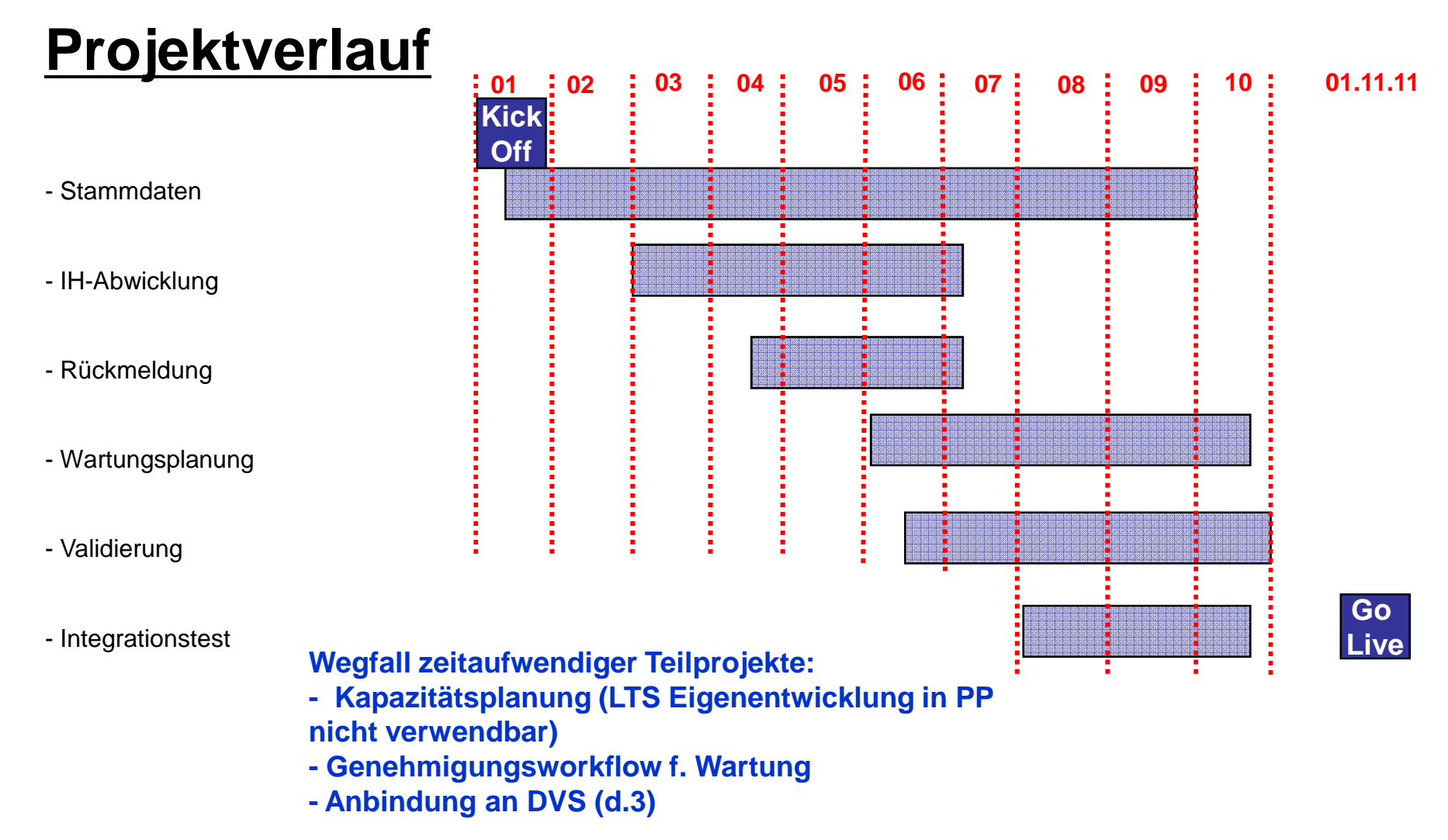

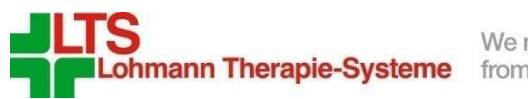

## **Stammdaten I (Technische Plätze)**

- Festlegung des Strukturkennzeichens
- Zentrale Bedeutung der Anlagenstruktur für MA zu Beginn schwer nachvollziehbar
- Gliederung/Detaillierungsgrad bei der Abbildung von Anlagen (richtet sich danach, ob IH Maßnahmen an einem Objekt nachgewiesen werden müssen)
- Lücken für Reserven schwer abschätzbar
- Differenzierung TP <-> Equipment
- Entwicklung von Vorgaben für TP-Texte
- Erfassung in vorformatierte EXCEL Tabellen nicht ausreichend transparent
- Transformation der Anlagen in hierarchische Darstellung
- Keine Standardanbindung (Anlagennr.) an Anlagenbuchhaltung möglich, da die Anlagen z.T. verschiedenen Buchungskreisen zugeordnet sind; Aufbau mehrerer Anlagenstrukturen nicht zielführend -> Nutzung der Inventarnummer
- Durchführung mehrerer Testuploads in Test- und Q-Systeme
- Upload von 1833 TPs zum Produktivstart
- Stand Mai 2013: 1.973 TPs

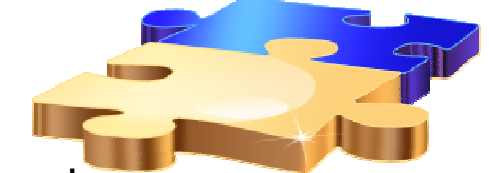

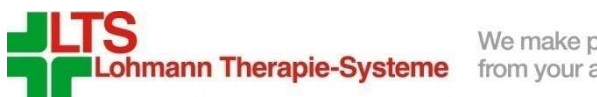

## **Stammdaten II (Equipments)**

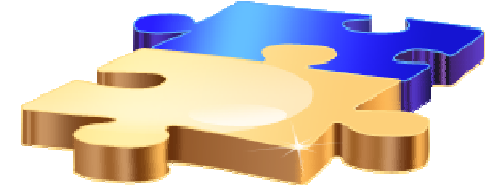

- Entscheidung zur Kennzeichnung der Equipments mit Barcode Etiketten
- Häufiger Equipmentwechsel durch verschiedene Abteilungen im Unternehmen erfordert einfache Funktionalität -> Rückmeldung
- Nutzung der Klassifizierung zum Hinterlegen zugehöriger Werkstatt- und Bereitstellungs- TP -> Vereinfachung im Rahmen der Rückmeldung
- Automatische Anlage einer Meldung und eines Reparaturauftrags durch Equipmentwechsel im Rahmen der Rückmeldung (+ email mit Auftragsdaten an Werkstattleitung); danach automatischer Equipmentwechsel
- Equipmentwechsel durch Dritte (Werkzeugwechsel durch Fertigung) wird aktuell noch von der Werkstatt im SAP System gebucht (Formularworkflow)
- Ziel: Umbuchung der Equipmentwechsel in SAP durch die Fertigung
- Upload von 885 Equipments zum Produktivstart
- Stand Mai 2013: 1.392 Equipments

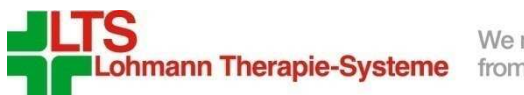

## **Stammdaten III (sonstige)**

- Zusammenstellung der benötigten Arbeitsplätze
- Diskussion/Festlegung der Kataloge
- Nutzung des ABC Kennzeichens für GMP/Prüfpflicht
- Standorte = Raumnummern
- Funktionalität Equipment- / TP-Stücklisten, Baugruppen, Materialstücklisten etc. wurde komplett inkl. Zugriffsberechtigungen eingerichtet; Kein Upoad von Daten -> Nutzung erst nach Go Live (vorwiegend für Wartung)
- Schnittstelle/Funktionalität Materialbedarfsplanung im Rahmen der Wartungsplanung ebenfalls komplett eingerichtet; Nutzung seit 01/2013

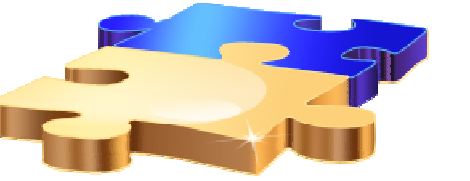

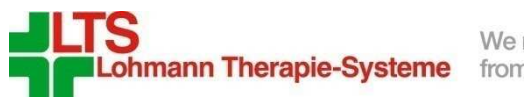

## **IH Abwicklung (Meldung/Rückmeldung)**

- Meldungsarten
- Z1 IH-Anforderung
- 2 Z2 ungepl. Instandsetzg.
- 3 Z3 Tätigkeitsmeldung
- <sup>4</sup> Z4 Wartung / Inspektion
- 5 Z5 Kalibrierung
- 6 Z6 Rückmeldefehler
- Drucken von Meldungen nicht erforderlich
- User Exit: Vorschlag angemeldeter Benutzer als Default-Ansprechpartner
- Einführung eines Tools der P&S zur vereinfachten Rückmeldung, da die Verwendung der Standardtransaktionen nicht zumutbar ist
- Abstimmung mit Betriebsrat erforderlich: Verpflichtung, dass die per Rückmeldung gespeicherten Daten nicht zu vergleichenden Auswertungen herangezogen werden
- Nur Vorgesetzte dürfen für MA in Vertretung zurückmelden
- Modifikation IW47 (MA darf nur eigene Zeiten sehen/auswerten)
- Anbindung an externes Projektsystem -> Werte zu bestimmten Aufträgen werden per Filetransfer an PS übergeben (aus CO nach Auftragsabrechnung)
- Grosse Zeitersparnis durch Rückmeldung in SAP!

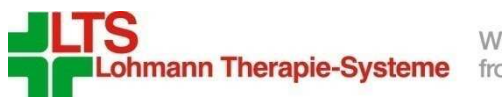

## **IH Abwicklung (Rückmeldung)**

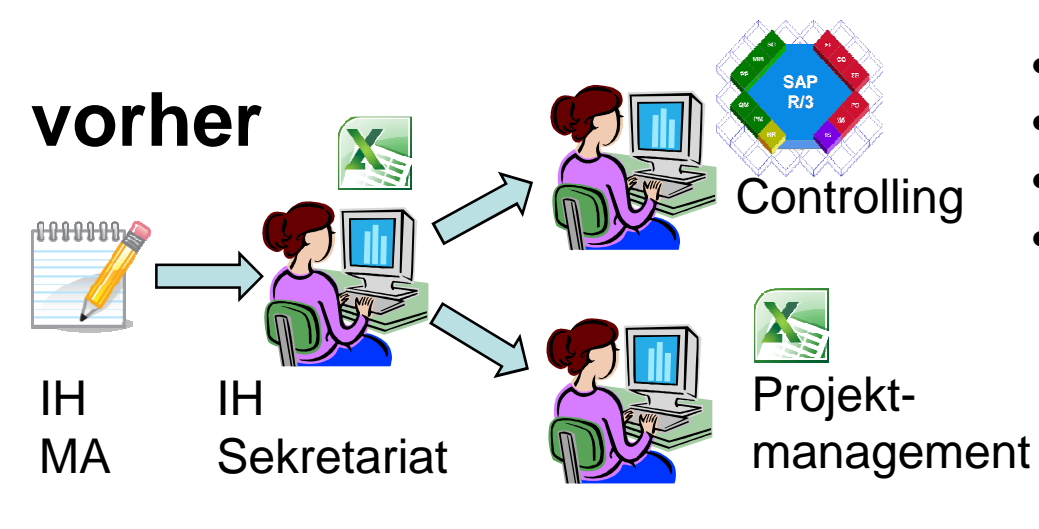

- Aufschreibung auf Papier Erfassung in EXCEL
- 
- Erfassung in SAP
- Prüfung und Übertragung relevanter Daten für Weiterverarbeitung in EXCEL

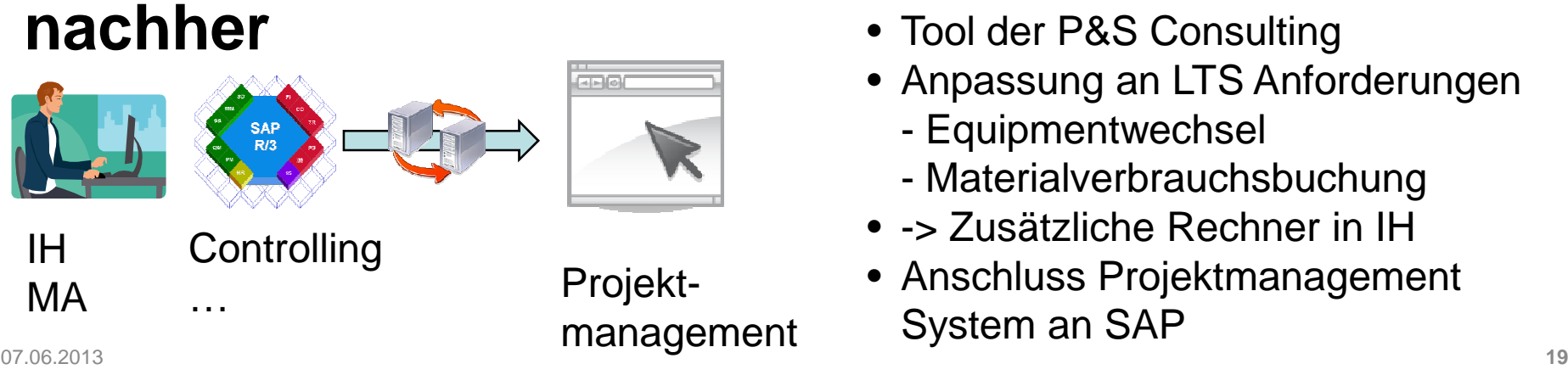

- Tool der P&S Consulting
- Anpassung an LTS Anforderungen
	- Equipmentwechsel
	- Materialverbrauchsbuchung
- -> Zusätzliche Rechner in IH
- Anschluss Projektmanagement System an SAP

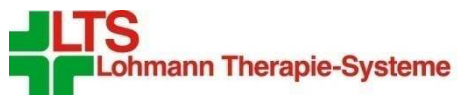

## **IH Abwicklung (Auftrag)**

• Start mit 10 Auftragsarten

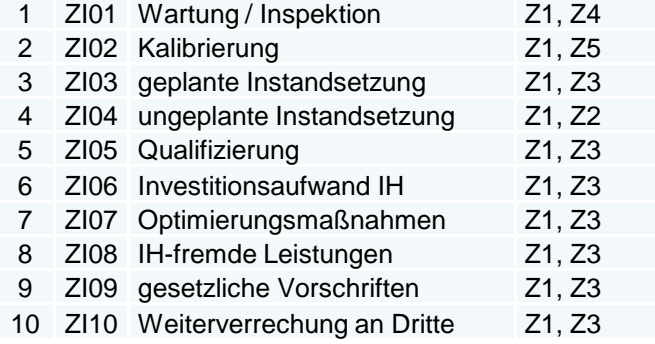

- -> spätere Änderung Auftragsart ZI05 ,Qualifizierung' in ,Linientätigkeit Sachbearbeiter'
- Erweiterung der Software für das Reserve- und Ersatzteillager um die Verbrauchsbuchung zu PM Aufträgen + Integration der Funktionen in die Rückmeldung

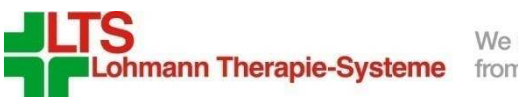

## **IH Abwicklung (Erweiterungen)**

- Erweiterung Schnittstelle zu MM (BANF):
	- -Übergabe Kostenstelle
	- Liefertermin BANF
	- Datumstyp (T/W/M)mit Hilfe des Reiters Erweiterung + User Exit+ Feldschlüssel (grundsätzliche Verwendung von Einzel BANF)
- 2. Feldschlüssel für Reiter Erweiterung: Verknüpfung von Dokumenten fürWartung / Kalibrierung Felder
	- Dateiname
	- Dateityp
- Ablage der Dokumente auf zentralen Verzeichnissen; Ausdruck verknüpfterDokumente automatisiert im Rahmen des Auftragsdrucks

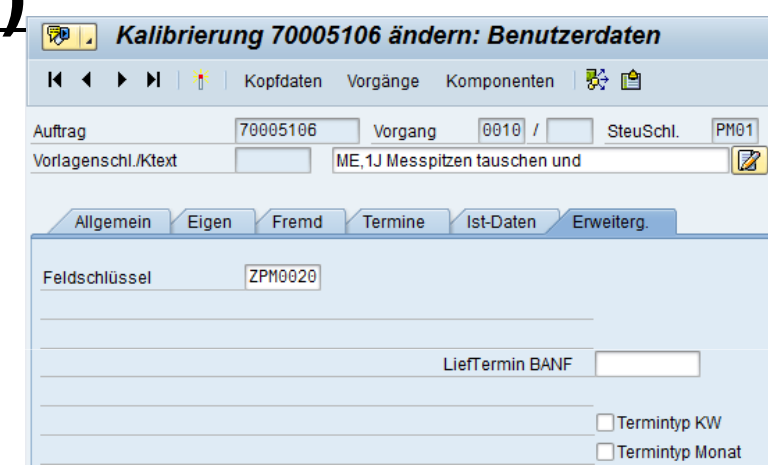

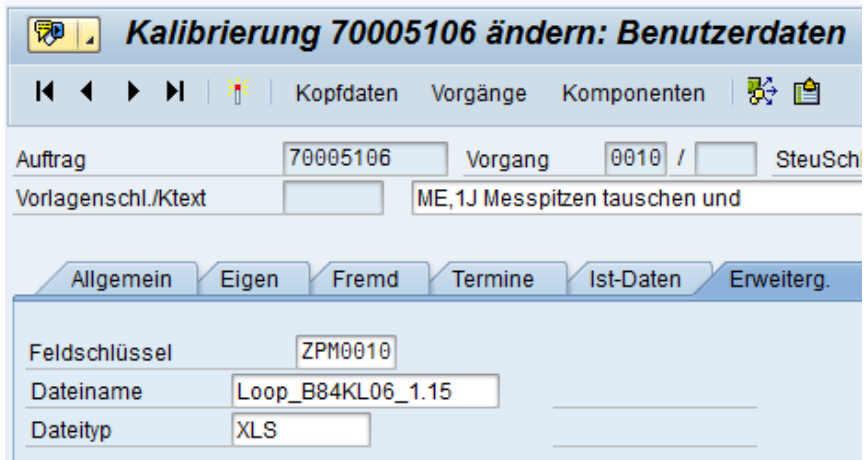

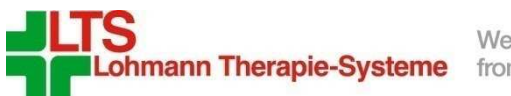

## **Wartungsplanung (Ausgangssituation)**

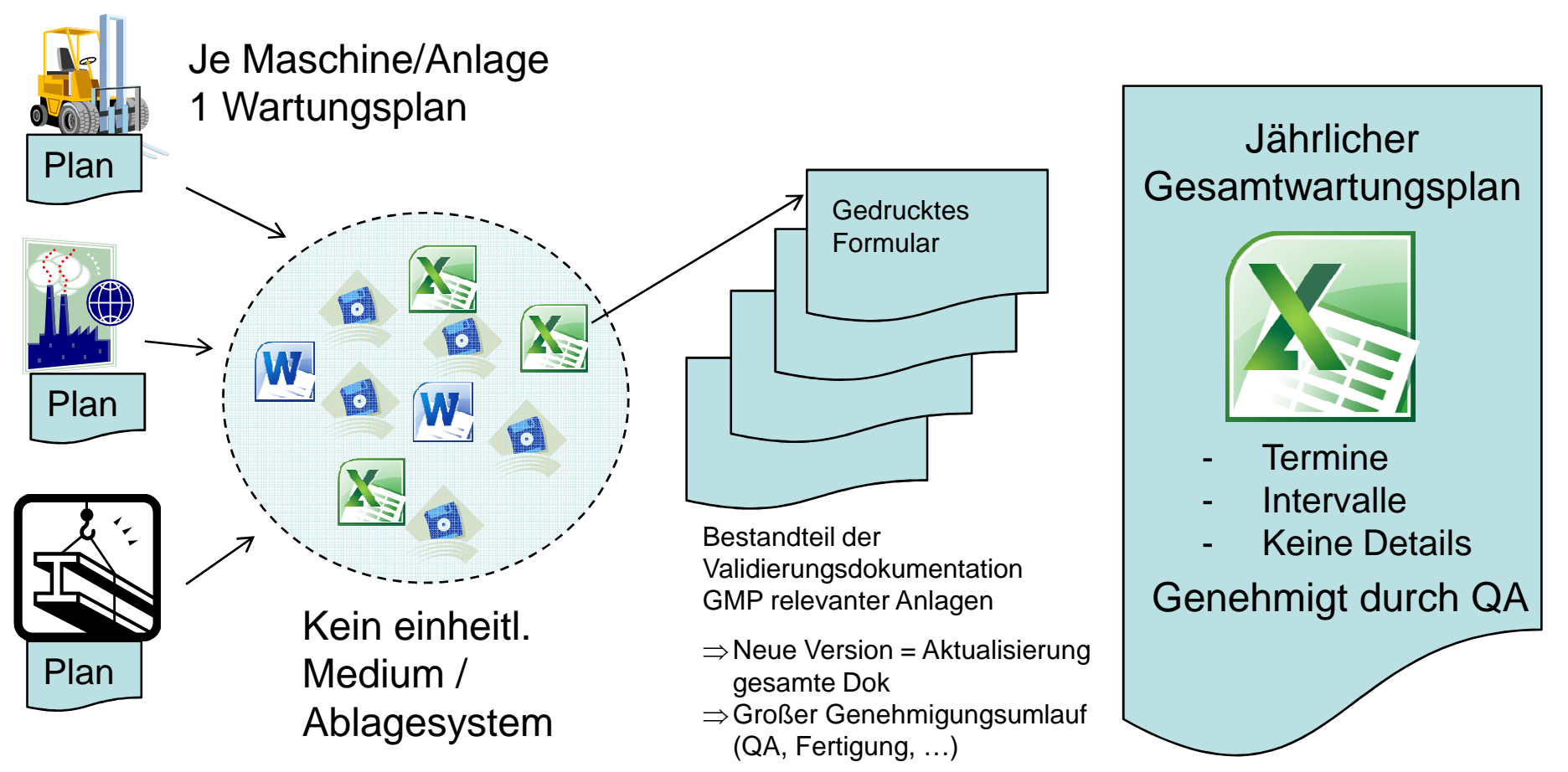

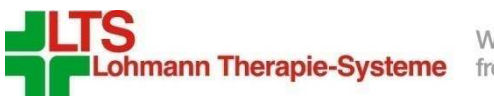

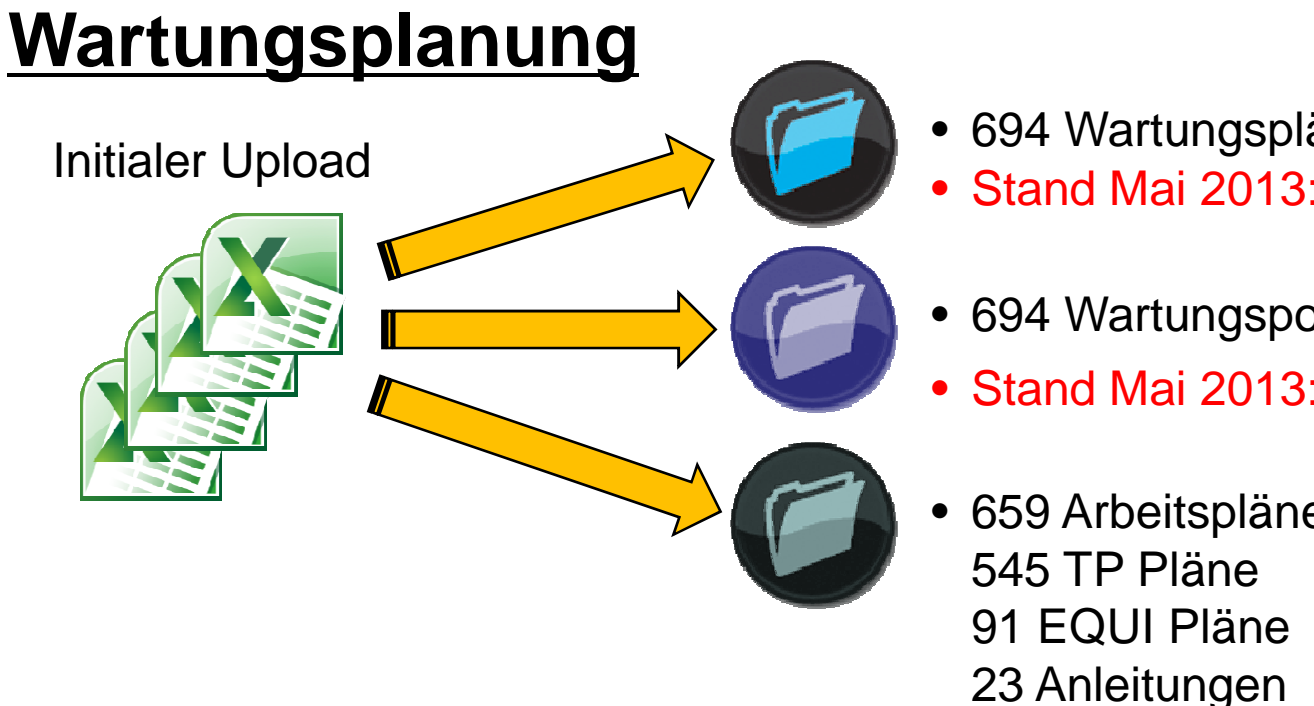

- 694 Wartungspläne
- Stand Mai 2013: 983 aktive
- 694 Wartungspositionen
- Stand Mai 2013: 1.312 aktive
- 659 Arbeitspläne/Anleitungen davon • Stand Mai 2013: 840
	-
	- 91 EQUI Pläne Stand Mai 2013: 209
	- 23 Anleitungen Stand Mai 2013: 57
- Vorbereitung der Wartungs- und Arbeitspläne in EXCEL
- Testuploads in Test und Q-System
- EXCEL Tabelle zur Berechnung des Eröffnungshorizontes (P&S)
- Täglicher Batchlauf zur Erzeugung von Wartungsaufträgen
- Papierbasierter Genehmigungsworkflow (Qualifizierungsdruck)

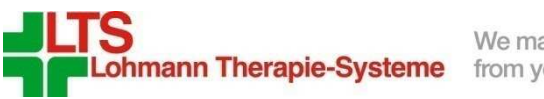

## **Validierung**

- Beschreibung aller IH Prozesse und Aktivitäten gemäß der Richtlinien für die Computervalidierung
- Risikobewertung aller Aktivitäten
- Identifikation von Aktivitäten mit GMP Relevanz:
	- Qualifizierungsdruck Wartungsplan
	- Auftragsdruck
- Erstellung und Genehmigung von OQ Testplänen für die Aktivitäten mit GMP Relevanz (Druckprogramme / papierbasierte Genehmigung)
- Durchführung und Genehmigung der durchgeführten OQ Testpläne
- Integrationstest -> Test der gesamten PM Funktionalität
- Erstellung und Genehmigung eines Implementierungsfahrplans (IQ)

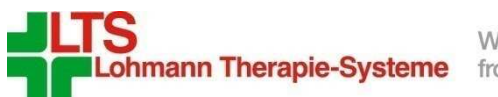

## **Produktionsübergabe**

- Import der Transportaufträge
- Einrichten der neuen Klassen und Merkmale für TP und EQUI
- Einrichten der Strategien
- Anlegen der Arbeitsplätze
- Upload der Stammdaten von vorbereiteten EXCEL Sheets
	- Equipments mit externer Nummernvergabe
	- Drucken von Etiketten in Q-System
	- Umschalten auf interne Nummernvergabe
- Einrichten der übrigen Nummernkreise
- Anpassen von Tabellen im Produktionssystem

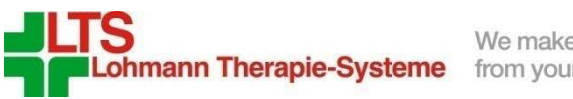

## **Erweiterungen/Optimierungen**

- Erweiterung der Software für das Reserve- und Ersatzteillager um die Verbrauchsbuchung zu PM Aufträgen
- Vorschalttransaktion für bestimmte Reports (EXPORT TO MEMORY Technik)
- Sammelrückmeldung auf Basis einer Vorschlagsliste mit Aufträgen auf Basis RIAUFK20 (IW39) -> IW39 mit Rückmeldebutton: Absprung in Rückmeldetool
- Einführung Auftragsart für sog. Linientätigkeiten (Tagesgeschäft, Arbeiten für die es keine IH Aufträge gibt …); jährl. Neuanlage eines Auftrags je Kostenstelle
- Materialbedarfsplanung im Rahmen der Wartungsplanung
- Erweiterungen im Zuge des Releasewechsels:
- Buchung von Materialentnahmen auf PM Auftrag -> eigene BWA 961 (wg. Nullplatzkontrolle in WM)
- Benutzerrolle zum Anlegen IH Meldung (IW21) an alle SAP Benutzer vergeben
- Einbau Hinweise 1750351 (Fehlermeldung bei unvollständiger Wartungspaketzuordnung) und 1755475 (Report zur Auswertung fehlender Wartungspaketzuordnungen)

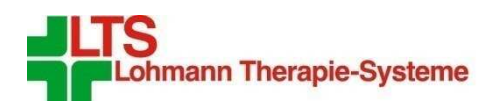

We make products from your actives

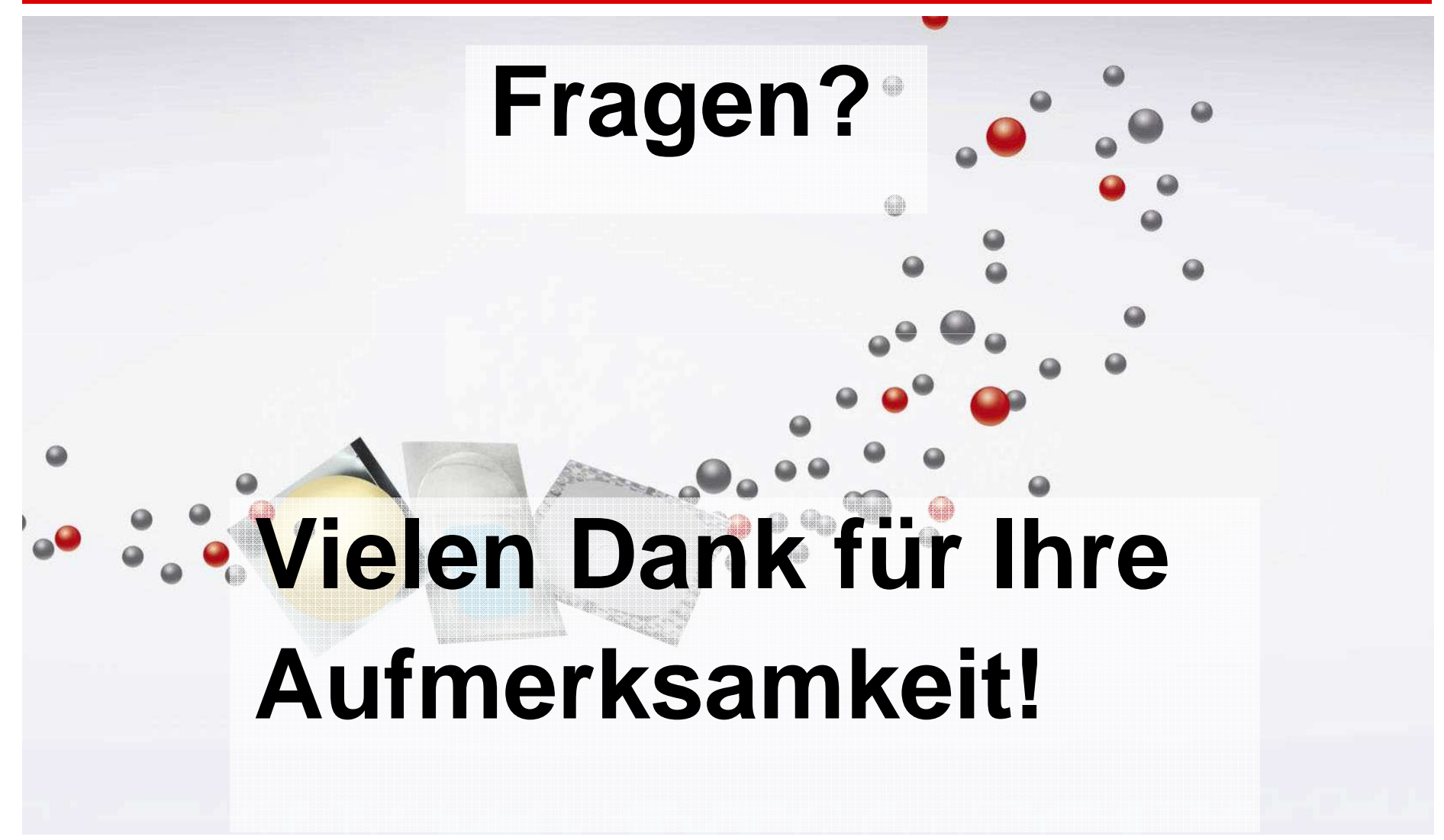